**...** 

**. . . .** 

**. . . .** 

. . . . .

 $\bullet$   $\bullet$ 

# **Kawstov Singh**

#F02, Plot 36, Brindhavan Flats Kannadasan Nagar, Thoraipakkam Chennai – 600096 Ph: 89510-57857 | Email: [kawstov@gmail.com](mailto:kawstov@gmail.com) www.kawstov.com

## **Instructional Design ● Content/ Curriculum Development ● Training & Development**

- **8+ years of experience** in instructional designing (WBT/ Blended Training), creating sound storyboards and producing quality e learning content.
- **Managing the end-to-end production process** from past 6+ years.
- **Managing training and development** of the production team, from past 6+ years
- **Experience in technical content writing**,
- **Experience in course implementation on LMS** (Moodle), xAPI and SCORM reporting process.

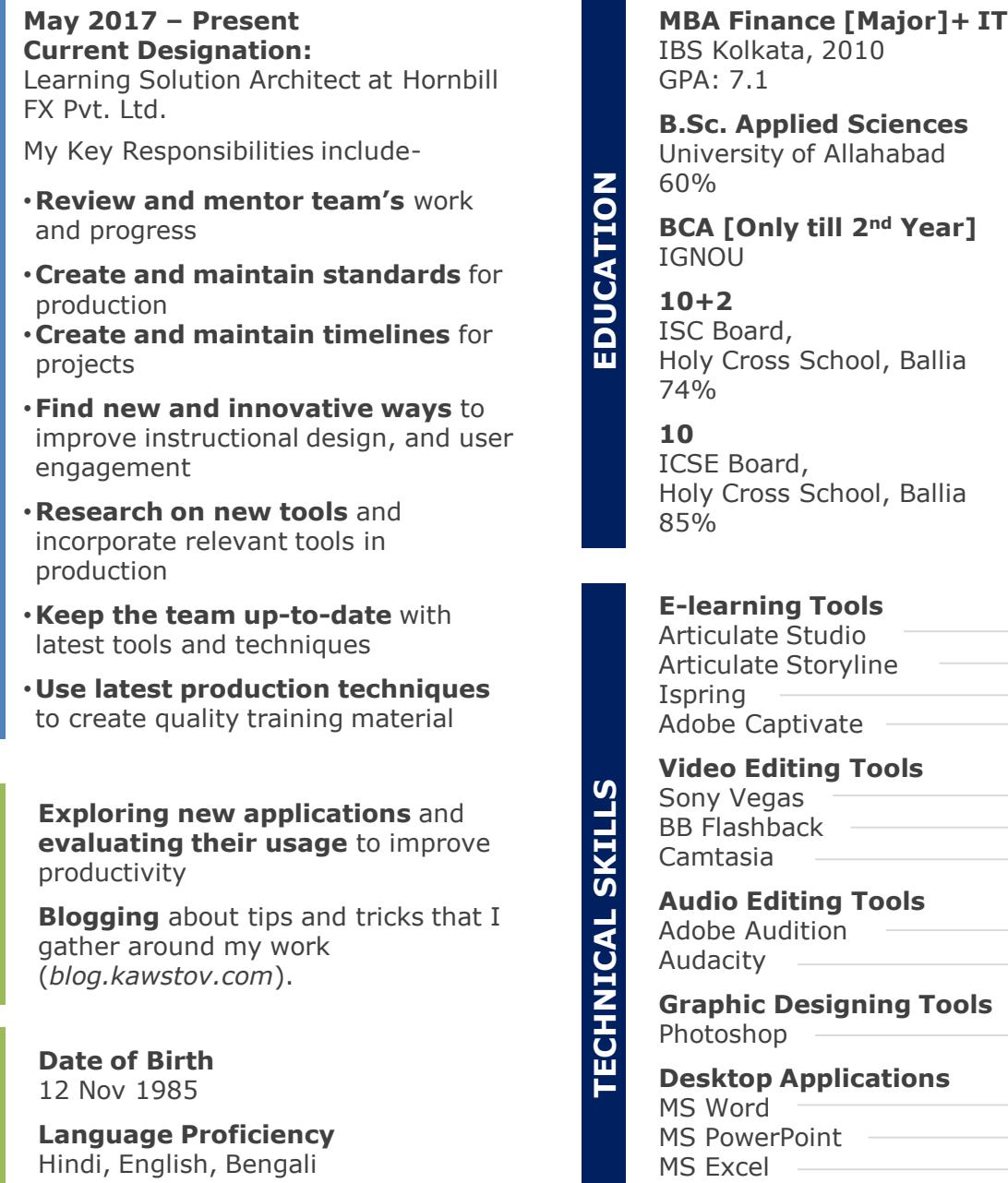

Sparkol Videoscribe

**PROFILE**

**INTEREST**

**PERSONAL**

[Read, Write and Speak for all]

**Marital Status** Married

#### **PRIMARY ACTIVITIES**: ----------------------------------------------------------------------------------------------------

### **Production:**

- Having a face to face discussion with stakeholders to analyse their needs and propose an appropriate learning solution.
- Finalising the learning objective that would attain optimum learning benefit.
- Creating theme, learning objectives, treatment approach, basis content and target audience.
- Creating sound storyboards from ID/ IS perspective.
- Producing the screens once the storyboard is approved by the SME.
- Creating audio script and incorporating audio, basis the screens produced.
- Creating and managing timelines for projects, and meeting them consistently.
- Reviewing the work (storyboard/ screens) of the production team, and streamlining it to meet the final objective(s).

## **Training:**

**Basic level training** to new members in the team, to ensure that they –

- Understand the production process.
- Understand basic learning principles.
- Are ready for production.

**Advanced level training** to existing members, to ensure

- The production standards are maintained.
- New tricks/ techniques are incorporated to increase the production quality/ efficiency.

#### **ADDITIONAL RESPONSIBILITIES**: ----------------------------------------------------------------------------------------------------

#### **Production:**

- Consistently work in R&D mode to introduce new tools (Authoring tools/ video tools etc.) which will help in increasing the quality/ efficiency of the production.
- Take initiatives to keep the production technology current, and innovative (mobile compatibility, using JavaScript and PHP to create engaging learning).
- Adding mobile compatibility to our current courses.
- Adding video capabilities in various ways (screen-casts/ video-infographics etc.) to provide engaging learning.